Dieter Hoffmann

# **Alphastrahlung visualisieren**

**Mit einem kleinen Stück Software, einer ausgedienten Webcam und einer ruhigen Hand baut man in einer halben Stunde einen Alphastrahlen-Detektor.**

**Radioaktive Strahlung hat unheimliche**<br> **Radioaktive Strahlung hat und hört sie** nicht, man schmeckt, fühlt und riecht sie nicht – und doch ist sie allgegenwärtig. Die Unterscheidung der drei Strahlungsarten ist messtechnisch schwierig. Ein einfaches Geiger/Müller-Zählrohr ohne Glimmerfenster macht zumindest akustisch erlebbar, dass etwa ein Petromax-Glühstrumpf oder ein alter Wecker mit Leuchtziffern irgendwie vor sich hin strahlt. Im Folgenden zeigen wir Ihnen, wie Sie mit einer ganz billigen Webcam exklusiv Alphastrahlen direkt auf einem PC mit Monitor visualisieren können – unbeeinflusst von Beta- oder Gamma-Strahlung.

#### **Halbleiter als Strahlungsdetektoren**

Strahlungsdetektoren auf Germanium- oder Siliziumbasis (Dioden) sind seit den dreißiger Jahren bekannt und haben ab den sech-

## **Kurzinfo**

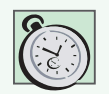

Zeitaufwand: 30 Minuten

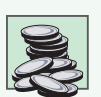

Kosten: ab 5 Euro

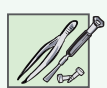

Feinwerkzeug: Cuttermesser, filigrane Schneidearbeiten

#### **Schwierigkeitsgrad**

leicht schwer

ziger in der Kernphysik wegen ihrer hohen Energieauflösung viele Anwendungsfelder erobert. Dass auch Halbleiterchips in Kameras für radioaktive Alphastrahlung empfindlich sind, hat A. Simon 2005 in der Zeitschrift "Nuclear Physics News International" veröffentlicht. Jedoch können Sie mit Ihrer normalen Videokamera keine Alphastrahlung nachweisen, denn nicht nur die ganze Optik verhindert das Eindringen von Alphas, vielmehr ist direkt auf dem Fotochip nochmals eine dünne Glasscheibe als Schutz gegen Staub und mechanische Einwirkungen auf-

#### **Zutaten**

– Webcam

 $\blacksquare$  $\blacksquare$ 

- Mylar-Polyester-Folie
- Software

geklebt. Mit einer preiswerten und ausgedienten Webcam lässt sich überprüfen, was passiert, wenn man dieses Glasscheibchen vom Fotochip entfernt und einen Alphastrahler davor stellt.

Die Modifizierung einer Webcam zum Alphastrahlen-Detektor ist viel einfacher als man denkt, erfordert aber etwas handwerkliches Geschick. Nehmen Sie eine beliebige billige ältere Webcam, denn deren Platine ist meist relativ groß und daher einfacher zu bearbeiten. Im Beispiel haben wir Kameras von Logitech benutzt.

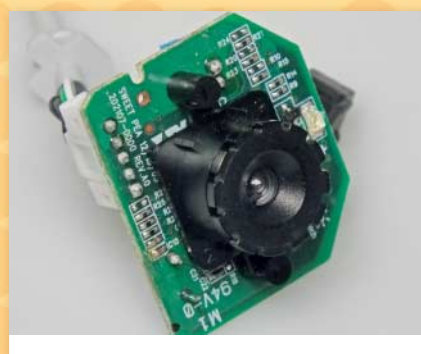

**1** Zerlegen Sie zuerst die Webcam vollständig. Entfernen Sie die komplette Optik sowie eventuell eingebaute Mikrofone und LEDs zur Beleuchtung – die brauchen Sie ganz bestimmt nicht mehr, denn Ihr zukünftiger Alphadetektor muss im Dunkeln arbeiten. Achten Sie bei diesen Arbeiten darauf, dass die USB-Anschlussdrähte unverletzt bleiben.

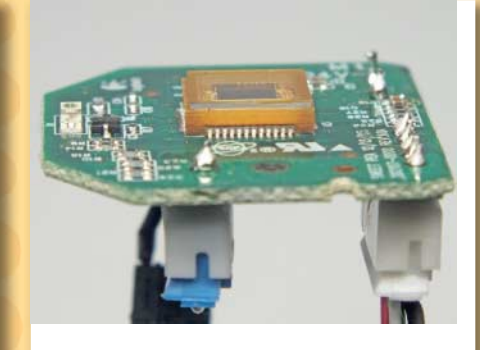

**2** Das dünne Glasplättchen ist auf einem Rahmen um den Chip geklebt. Benutzen Sie eine Rasierklinge oder ein Cuttermesser und versuchen Sie, den Kleber unter dem Glas mehr schneidend als hebelnd zu durchtrennen. Eine Tischlupe hilft bei der Arbeit.

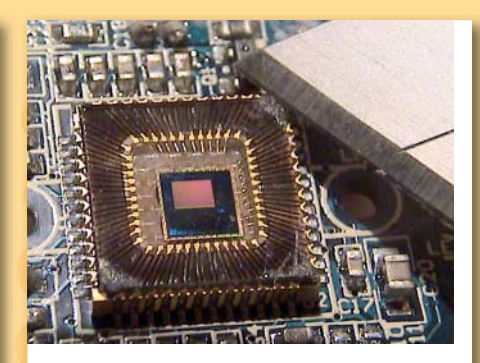

**3** Schneidet man an den Ecken, so sieht man im Gegenlicht, wie sich das Glas leicht hebt. Wiederholen Sie das an allen vier Ecken. Vorsicht: Am eigentlichen Bildsensor gibt es viele dünne Golddrähtchen, die man beim Abrutschen durchtrennen kann.

## **NOTIZ**

Profis setzen keine Glühstrümpfe oder Leuchtzeiger zum Test ihrer Messgeräte ein. Dafür gibt es sogenannte Strahlerstifte in Spezialgehäusen mit Americium 241 oder Radium 226. Die kosten allerdings ab 800 Euro aufwärts.

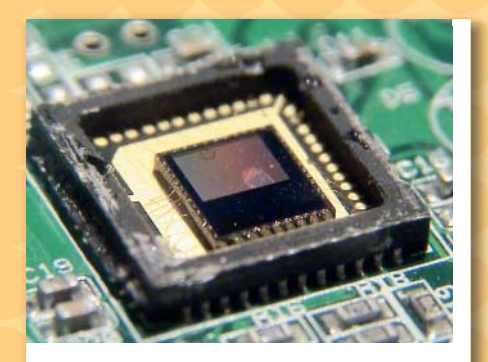

**4** Nehmen Sie es sportlich, wenn Ihnen der Cutter abrutscht, die hauchdünnen Goldbondings durchtrennt, in den Chip rammt oder wenn das Glas springt und die Splitter den Fotochip verunreinigen! Versuch bedeutet nun mal nicht automatisch Gelingen. Irgendwo findet sich noch eine zweite übriggebliebene Webcam.

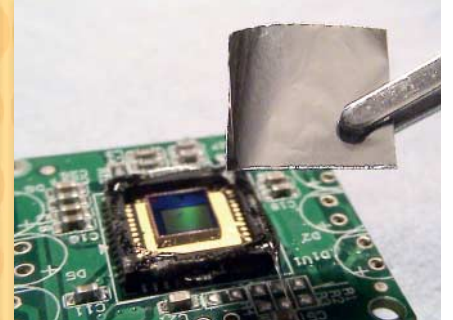

**5** Mit dem Entfernen des Schutzglases ist die Webcam eigentlich schon einsatzbereit, um Alphateilchen zu registrieren. Damit man die "Einschläge" sieht, ist es aber notwendig, das Umgebungslicht stark zu dämpfen. Das erreicht man durch Aufkleben eines kleinen Stücks "Rettungsfolie" aus dem Verbandskasten. Diese lässt Alphastrahlen grundsätzlich durch und bremst sie nur ein wenig. Noch besser ist noch dünnere Mylar-Polyesterfolie.

# **Alphastrahlung**

Die energiereiche Alphastrahlung besteht aus Heliumkernen, also zwei Protonen und zwei Neutronen. Da Heliumkerne relativ groß, schwer und zweifach positiv geladen sind, haben sie eine sehr kurze Reichweite. Selbst in Luft kommen sie nur wenige Zentimeter weit, bevor

Radon –222

**Alpha-Zerfall**

Polonium –218

Heliumkern

<sup>α</sup>-Zerfall

sie zu einem harmlosen Heliumatom werden. Alphateilchen haben je nach Austrittsgeschwindigkeit einen unterschiedlichen Energiegehalt.

Einerseits genügt zum Abschirmen von Heliumkernen ein Blatt Papier, andererseits bedeutet dies jedoch, dass sie

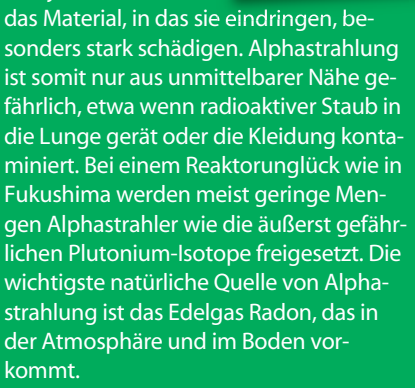

#### **Wie wird das Webcam-Bild analysiert?**

Die von der Webcam gelieferten Bilder werden durch die in C++ geschriebene Software AlphaAnalyse (Quellcode siehe Link) auf dem Computer empfangen und auf Einschläge energiereicher Alphateilchen im Bildsensor abgesucht. Ein solcher Einschlag liefert einen charakteristischen weißen Punkt mit einer Ausdehnung über mehrere Pixel hinweg, wobei die genaue Größe von der Auflösung des analysierten Bildes abhängt. Seitens der Software wird die Bedingung gestellt, dass ein hoher Kontrast zwischen dem Hintergrund und den Einschlägen gewährleistet sein muss. Eine Abschirmung des Fotochips gegen sichtbares Licht ist daher unerlässlich.

Die Analyse des Bildes nach Einschlägen läuft wie folgt ab: Zuerst werden die farbigen Bilder der Kamera in Grauwerte umgerechnet. Dies geschieht nach der Formel I =  $0,299 \cdot R +$ 0,587 · G + 0,114 · B, welche die unterschiedlich starke Wahrnehmung der verschiedenen Farben durch den Menschen berücksichtigt und entsprechend gewichtet. Dabei ist I der errechnete Grauwert und R, G und B sind die Rot-, Grün- und Blauwerte im für die digitale Bildspeicherung vorherrschenden additiven RGB-Farbmodell.

Der Grauwert wird für jeden Bildpunkt berechnet und gespeichert. Damit erreicht man, dass die zu speichernde und zu bearbeitende Datenmenge gedrittelt wird. Ferner muss bei den folgenden Schritten der Analyse lediglich die Intensität des Bildpunktes betrachtet werden. Für die weitere Verarbeitung wird über einen Schwellenwertfilter der Kontrast zwischen den Einschlägen und dem Hintergrund

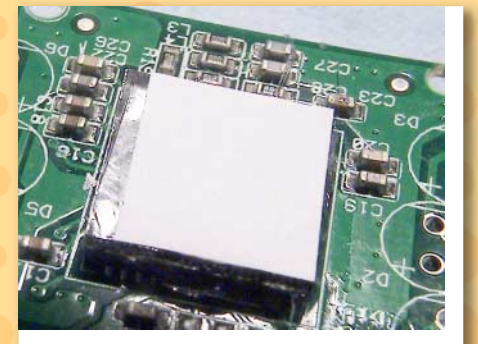

**6** Das Zuschneiden der hauchdünnen Folien geschieht am besten zwischen zwei Blättern Papier – diese halten die dünne Folie glatt. Zum Aufkleben reicht sehr wenig Alleskleber, der auf dem Rand aufgebracht wird, wo das ursprüngliche Glas lag. Mit einer Pinzette bringt man dann die Folie (inklusive einer Schicht Papier) an die richtige Stelle.

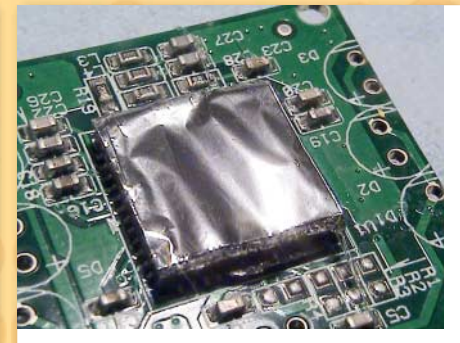

**7** Das Hilfspapier wird nach leichtem Andrücken entfernt. Damit sind auch die verletzlichen Goldbondings gegen versehentliches Berühren geschützt. Der Detektor ist nun einsatzbereit.

# **Vom Alphamonitor zum Zählgerät**

Bei sehr schwach strahlenden Materialien sind Einzelereignisse schwer zu erkennen. Daher kam der Wunsch nach einer Zählund Auswertesoftware für die erfassten Alphateilchen auf. Die Software Alpha-Analyser läuft auf allen Windows-basierten Rechnern. Manche Sicherheitsprogramme (wie die Sandbox von Avast) meckern allerdings und müssen für dieses Programm deaktiviert werden. Das Programm hat zwei Anzeigemodi: Im Modus "Bild" sieht man nur das Aufblitzen und

sofortiges Löschen von Alphaeinschlägen. Im Modus "Alles" bleiben die Leuchtpunkte bestehen. Damit lassen sich auch sehr schwache Alpha-Strahler über einen längeren Zeitraum hinweg untersuchen.

Über die Einstellung der Messdauer stoppt das Programm die Auswertung automatisch. Daneben zeigt es alle erfassten Einschläge in dieser Zeitdauer an und berechnet die durchschnittliche Alphaaktivität in Becquerel.

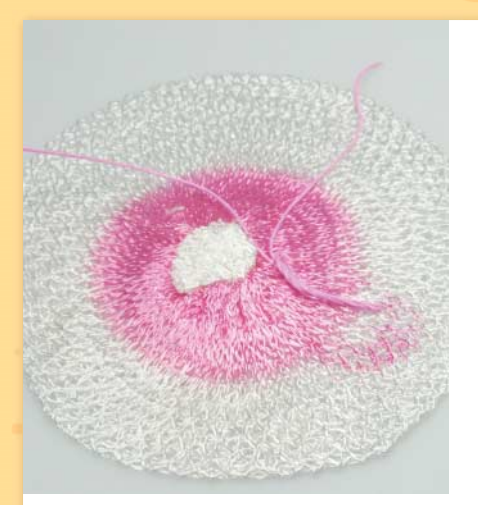

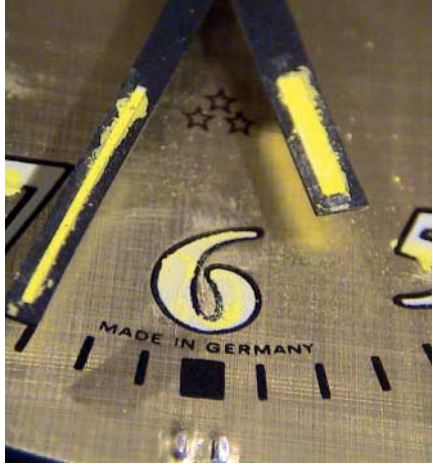

**8** Schließen Sie nun die modifizierte Webcam an den PC an, installieren den Kameratreiber und starten das Tool AlphaAnalyse (siehe Download-Link). Zunächst ist nur ein schwarzer Bildschirm zu sehen. Halten Sie einen Glühstrumpf oder Leuchtzeiger eines alten Weckers vor den Bildsensor.

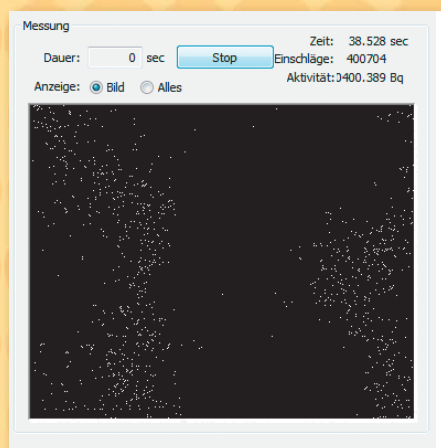

Logitech QuickCam Express/Gc v Aktualisieren

**9** Nun blitzt es an vielen Stellen hell auf. Weitere Tipps zur Bedienung des Programms liefert der Kasten "Vom Alphamonitor zum Zählgerät" oben.

## **Kamerasensoren**

Der Halbleitersensor besteht aus einer Matrix vieler kleiner Fotodioden, den Pixeln. Treffen Photonen auf die Fotodiode, so werden Elektronen freigesetzt, es entsteht eine elektrische Ladung, die proportional zur Lichtmenge ist. Vor jedem Pixel ist ein Filter für eine der drei Grundfarben Rot, Grün oder Blau. CCDund CMOS-Sensoren unterscheiden sich voneinander in der Art, wie man die Ladung der Pixel auswertet: Beim CCD werden die Elektronen über eine Art Schiebreegister aus der Matrix heraustransportiert, an einem Punkt in eine messbare Spannung umgewandelt und in einen digitalen Wert konvertiert.

Beim CMOS-Sensor erfolgt die Elektronen-Spannungsumwandlung über Transistoren bereits in den einzelnen Pixeln. Über einen Spalten-Zeilen-Multiplexer wird dann jeder Pixel ausgelesen und die Spannung digitalisiert. Ein großer Teil der Signalverarbeitung erfolgt also bereits im Sensor, während beim CCD der größte Teil der Verarbeitung außerhalb des eigentlichen Sensors erfolgt. In modernen hochwertigen Kameras hat sich mittlerweile die CMOS-Technik durchgesetzt.

Welche Technik in der eigenen Webcam nun zum Einsatz kommt, ist für die Messung der Alphastrahlung letztlich egal – denn die Alphateilchen setzen wie die Photonen ebenfalls Elektronen frei.

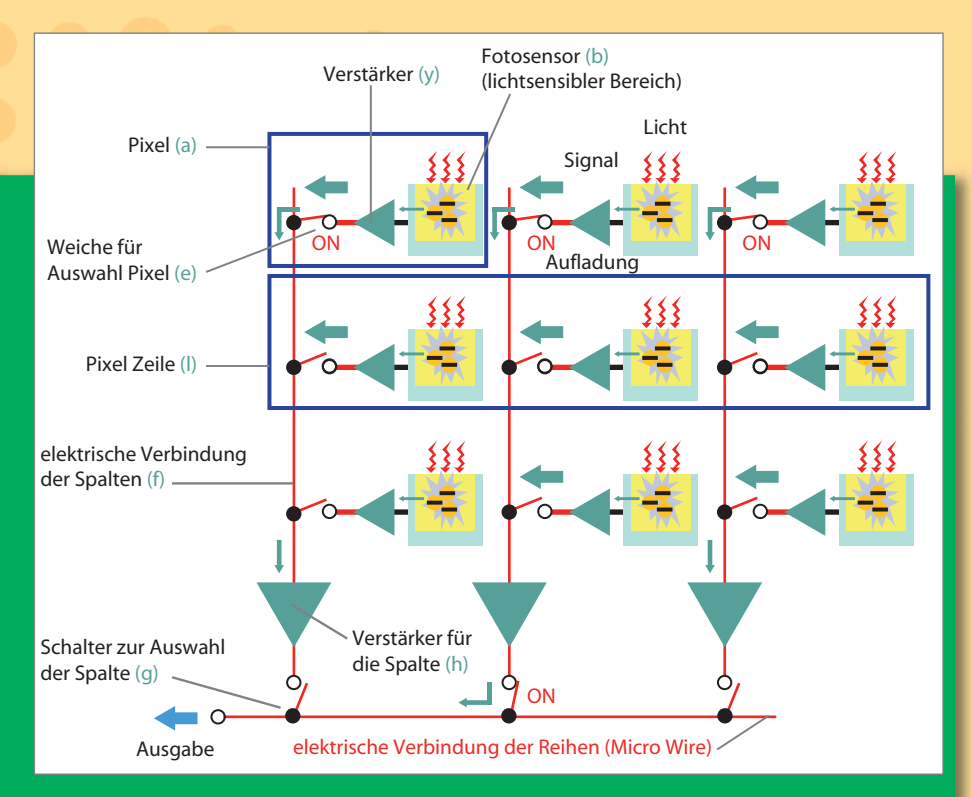

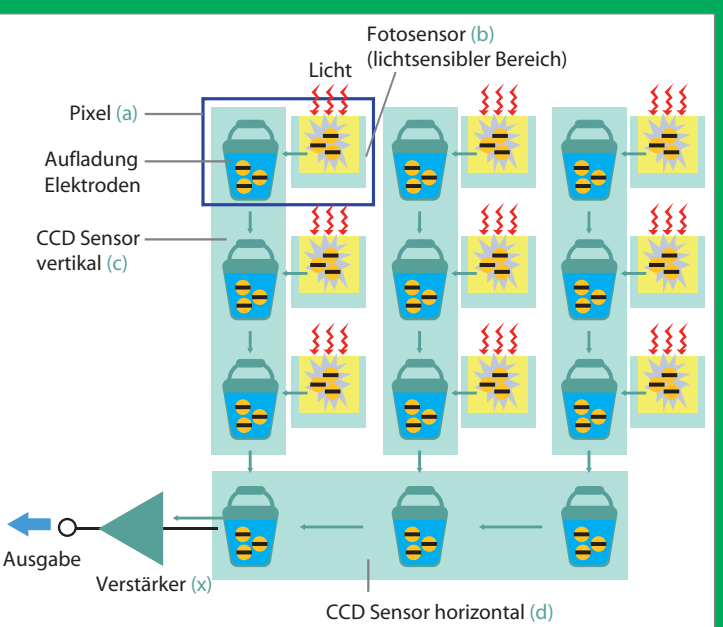

**CCD- und CMOS-Sensor unter scheiden sich in der Art, wie die durch Photonen er zeugte Ladung aus den Pixeln gelesen wird.**

erhöht. Dazu wird jeder Bildpunkt, dessen Grauwert unter einem gewissen Schwellenwert liegt, auf die Farbe Schwarz, also auf eine Intensität von 0 gesetzt.

Insbesondere bei höheren Auflösungen kann ein einziger Einschlag aus mehreren Bildpunkten bestehen. Um die Präzision der Erfassung und Darstellung zu erhöhen, wird als letzter Schritt in der Verarbeitung der Mittelpunkt eines Einschlags konstruiert. Hierzu findet eine modifizierte Version eines gängigen Algorithmus zum Einfärben von Flächen Anwendung. Dabei wird das Bild zeilenweise für jeden Bildpunkt darauf untersucht, ob die dort angetroffene Farbe nicht schwarz ist. In einem solchen Fall ist ein Einschlag gefunden und der Algorithmus untersucht nun

Bildpunkte rechts, links und unter dem jetzigen Punkt auf ihre Farbe. Ist diese nicht schwarz, gehört der dortige Punkt noch zum selben Einschlag und seine Position wird auf einem Stapelspeicher zur weiteren Verarbeitung gespeichert. Der Punkt über dem Einstiegspunkt muss nicht geprüft werden, weil die zeilenweise Abtastung von oben voranschreitet und sich der entdeckte Punkt somit in der höchsten Zeile des Einschlags befinden muss.

Durch einen rekursiven Aufruf wird jeder weitere zum Einschlag gehörige Punkt erfasst, solange auf dem Stapelspeicher noch ein weiterer Punkt liegt. Um Doppelungen und Endlosmuster zu vermeiden, werden bereits getestete Punkte auf Schwarz gesetzt. (dab)

### **NOTIZ**

Auf die Strahlungen eines zugelassenen Gamma-Strahlers (Cobalt 60) sowie eines Beta-Strahlers (Strontium 90) rea<sup>g</sup>ierte die Kamera nicht, sie erfasst nur Alphastrahlung.

# **Strahlender Alltag**

Wir leben von Geburt an mit Radioaktivität – es geht gar nicht anders. In einem normalen Menschen von circa 75 Kilogramm Gewicht finden pro Sekunde 3000 bis 4000 radioaktive Zerfallsprozesse (Rn222, C14, K40, Cs137, Po210 und so weiter) unbemerkt statt. Alpha-, Beta- und Gammastrahlung begleiten die Menschheit in der gesamten Evolution bis heute – lokal mit sehr unterschiedlicher, sogenannter geogener Belastung. Beispielsweise ist in Norddeutschland die Konzentration an alphastrahlendem Edelgas Radon222 wesentlich geringer als in den Granit gebirgen Schwarzwald, Bayerischer Wald, Fichtel- und Erzgebirge mit ihrem relativ hohen Uran- und Thoriumgehalt.

Deren Zerfallsprozesse führen zu radioaktivem Radon 222 – ein Gas, das aus dem Boden kommt und mit seinen gefährlichen Polonium-Folgeprodukten für den höchsten Anteil an Strah lungsbelastung der Menschen in Deutschland sorgt: seine durchschnittliche effektive Dosis pro Person liegt bei etwa 1,1 mSv/Jahr, gefolgt von der direkten terrestrischen Strahlung mit circa 0,4 mSv/Jahr, der direkten kosmischen Strahlung mit 0,3 mSv/ Jahr und den natürlicherweise in unserer Nahrung vorkommenden radioaktiven Stoffen mit ebenfalls etwa 0,3 mSv/Jahr.

Wenn man mit einem empfindlichen Geigerzähler über Flohmärkte, zu Mineralienbörsen oder in Baumärkte geht, wird man feststellen, dass es nicht selten ganz schön tickt. Aber nicht alle Gegenstände, bei denen Ihr Geigerzähler anschlägt, sind gleich gefährlich. Bananen beispielsweise enthalten viel Kalium. Ein sehr geringer Anteil davon ist zwangsläufig das radioaktive Isotop Kalium 40. Dieses ist ein Beta-Strahler, sendet aber beim Zerfall zusätzlich noch ein energiereiches Gamma-Quant aus. Trotzdem isst alle Welt Bananen.

Wann aber wird es gefährlich? Um es klar und deutlich zu sagen: Es gibt keine absolute Grenze der Ungefährlichkeit. Es gilt die Regel, jegliche unnötige Aufnahme radioaktiver Stoffe in den Körper über Atmen, Essen, Trinken und Körperkontakt zu ver meiden. Wenn Sie also mit Ihrer neuen Alpha-Webcam feststellen, dass die preiswerten chinesischen Schweißelektroden vom Flohmarkt oder die Glühstrümpfe Ihrer Campingleuchte auf

Ihrem Alphamonitor funkelnde Sternchen erzeugen, dann sollten Sie im Sinne Ihres persönlichen Strahlenschutzes handeln.

Eigentlich dürften diese Gegenstände nach dem Atomgesetz gar nicht mehr verfügbar sein, aber die Realität sieht anders aus. Zwar sorgen unsere toten Hautzellen dafür, dass keine Alphateilchen in unseren Körper eindringen können. Aber die Elektroden und die bröseligen Glühstrümpfe können beim Schweißen beziehungsweise Leuchten thoriumhaltigen Feinstaub freisetzen, der über die Atemwege direkt auf unser gesundes Lungengewebe gelangt. Und dort können diese stark ionisierenden Alphastrahler gravierende biologische Schäden mit Zellveränderungen bis hin zu Krebs auslösen.

Alternativen wären thoriumfreie Elektroden und Glühstrümpfe oder LED-Leuchten. Auch bei den meist schwach radioaktiven schönen Uran-Mineralien beispielsweise aus Menzenschwand sollte man vorsichtig sein und Stäube und direkten Hautkontakt unbedingt vermeiden: am besten mit Einweg-Latexhandschuhen anfassen und in luftdichte Klarsichtboxen zum problemlosen Betrachten verpacken. Bei den im UVA-Licht wunderbar leuchtenden Uran-Gläsern dagegen haben wir keine freien Alphas feststellen können; hier sind die strahlenden Isotope offensichtlich fest eingeschmolzen.

#### **Ein Gramm Hirn schützt mehr als eine Tonne Blei**

Kein noch so schöner Versuch ist es wert, wenn dadurch die Gesundheit gefährdet wird. Zwar gilt auch für Radioaktivität übertragen bedingt der alte Satz von Paracelsus "All Ding ist Gift, die Dosis macht's" (Zitat leicht verändert). Aber wo liegt die Grenze? Beachten Sie daher bitte stets zu Ihrer eigenen Sicherheit die geltende Strahlenschutzverordnung.

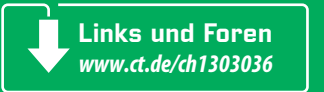

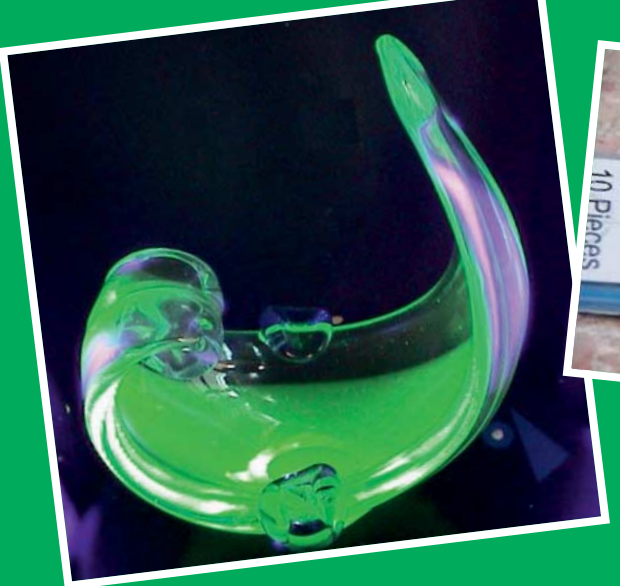

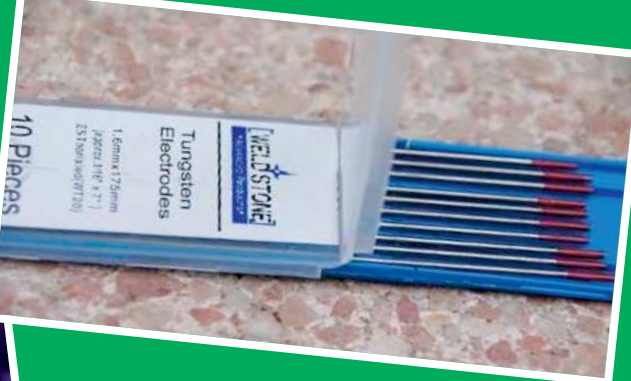

**Eigentlich verboten, dennoch im Umlauf: Uran-Glas und Schweiß-Elektroden**